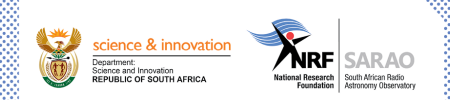

### DON'T USE VSCODE

James Smith

#### www.sarao.ac.za

The South African Radio Astronomy Observatory (SARAO) is a National Facility managed by the National Research Foundation and incorporates all national radio astronomy telescopes and programmes.

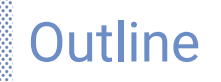

- [Introduction](#page-2-0)
- [A little history](#page-4-0)
- [The Good](#page-16-0)
- [The Bad](#page-33-0)
- [The Opinionated](#page-40-0)
- [Recommendations](#page-49-0)

**REPORTS** 

æ

s:

 $-10.0000$ SHOP:

<span id="page-2-0"></span>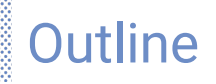

#### • [Introduction](#page-2-0)

- [A little history](#page-4-0)
- [The Good](#page-16-0)
- [The Bad](#page-33-0)
- [The Opinionated](#page-40-0)
- [Recommendations](#page-49-0)

5535533553

11211111111111

# What I'm not trying to do

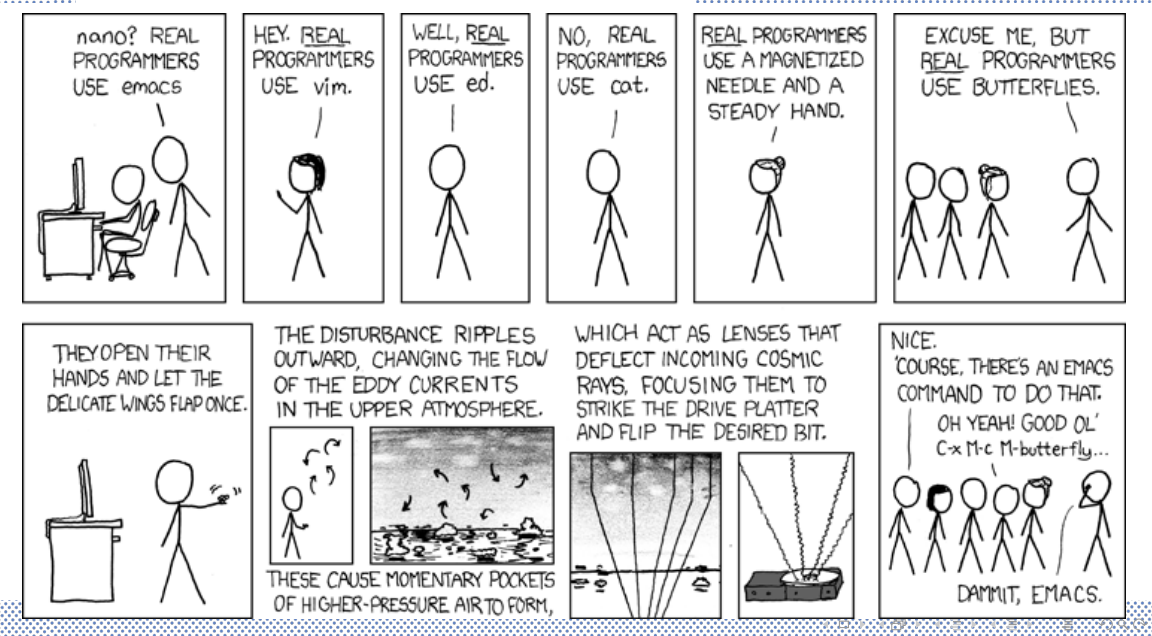

<span id="page-4-0"></span>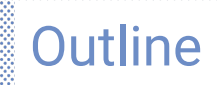

#### • [Introduction](#page-2-0)

• [A little history](#page-4-0)

[1995](#page-5-0)

[2012](#page-7-0)

 $2011 - 2014$ 

[2015](#page-12-0)

[Present day](#page-14-0)

- 30

838

**REARWOOD** 

• [The Good](#page-16-0)

• [The Bad](#page-33-0)

<span id="page-5-0"></span>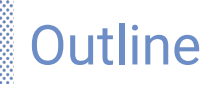

### • [Introduction](#page-2-0)

• [A little history](#page-4-0)

[1995](#page-5-0)

[2012](#page-7-0)

 $2011 - 2014$ 

[2015](#page-12-0)

[Present day](#page-14-0)

5535533553

• [The Good](#page-16-0)

[The Bad](#page-33-0)

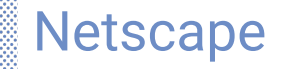

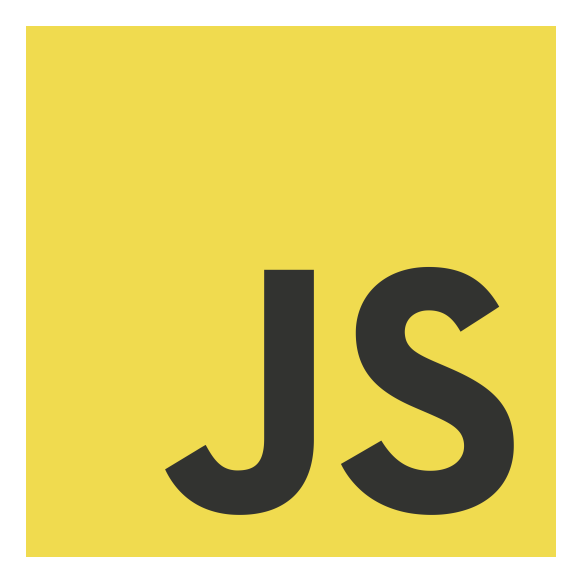

3023

- 30

<span id="page-7-0"></span>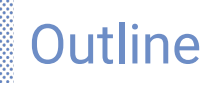

#### • [Introduction](#page-2-0)

### • [A little history](#page-4-0)

[1995](#page-5-0)

### [2012](#page-7-0)

 $2011 - 2014$ 

[2015](#page-12-0)

[Present day](#page-14-0)

5535533553

*<u> TENNORI</u>* 

• [The Good](#page-16-0)

[The Bad](#page-33-0)

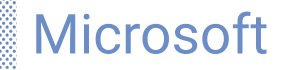

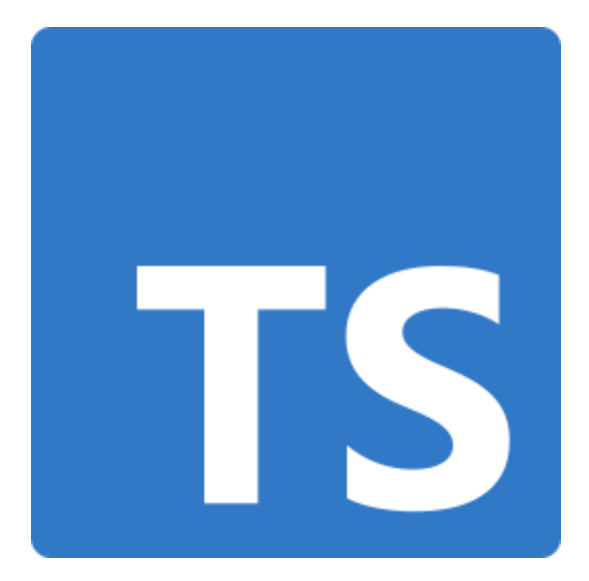

<span id="page-9-0"></span>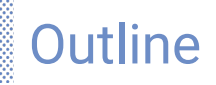

#### • [Introduction](#page-2-0)

### • [A little history](#page-4-0)

[1995](#page-5-0)

[2012](#page-7-0)

 $2011 - 2014$ 

[2015](#page-12-0)

[Present day](#page-14-0)

*<u> TENNORI</u>* 

• [The Good](#page-16-0)

[The Bad](#page-33-0)

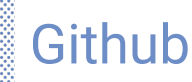

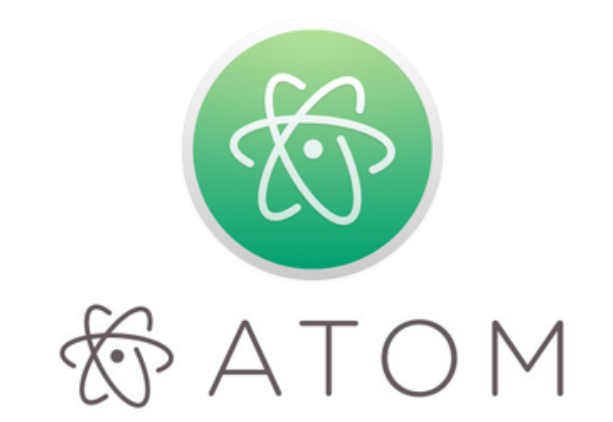

e de la caractería de la caractería de la caractería de la caractería de la caractería de la caractería de la<br>Alfrede de la caractería de la caractería de la caractería de la caractería de la caractería de la caractería<br>La

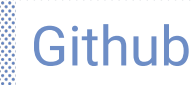

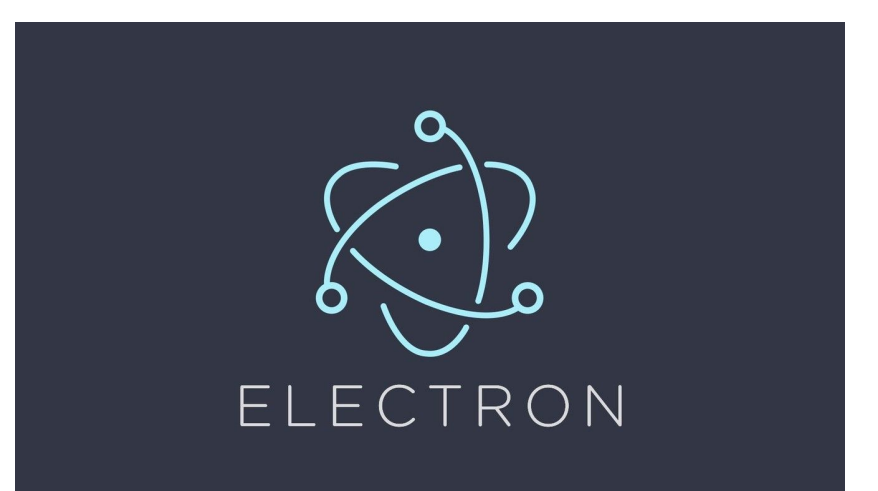

**WENNOOR** 

æ

æ. 注意

<span id="page-12-0"></span>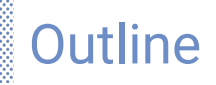

#### • [Introduction](#page-2-0)

### • [A little history](#page-4-0)

[1995](#page-5-0)

[2012](#page-7-0)

 $2011 - 2014$ 

### [2015](#page-12-0)

[Present day](#page-14-0)

5535533553

<u> MENNINGKI MANDI</u>

### • [The Good](#page-16-0)

[The Bad](#page-33-0)

# Microsoft again

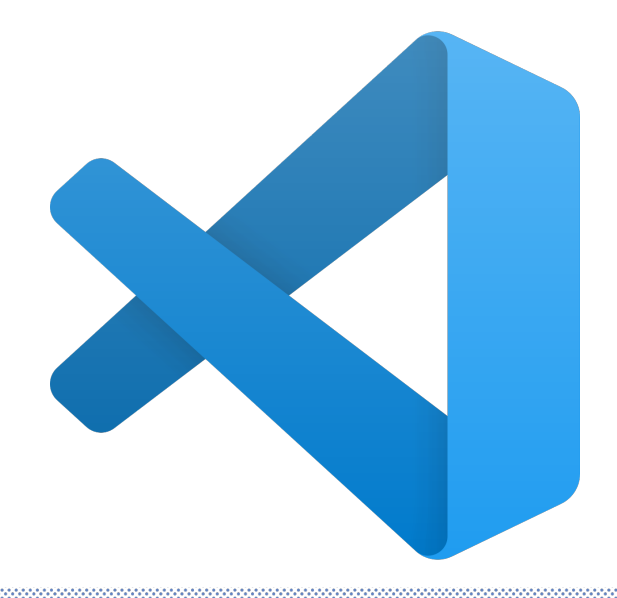

**REPORTS** 

38

æ. 医学

<span id="page-14-0"></span>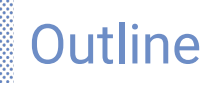

#### • [Introduction](#page-2-0)

### • [A little history](#page-4-0)

[1995](#page-5-0)

[2012](#page-7-0)

 $2011 - 2014$ 

[2015](#page-12-0)

[Present day](#page-14-0)

• [The Good](#page-16-0)

 $D \cap$ 

8888

8338

*<u> TENNORI</u>* 

### SO Survey 2023

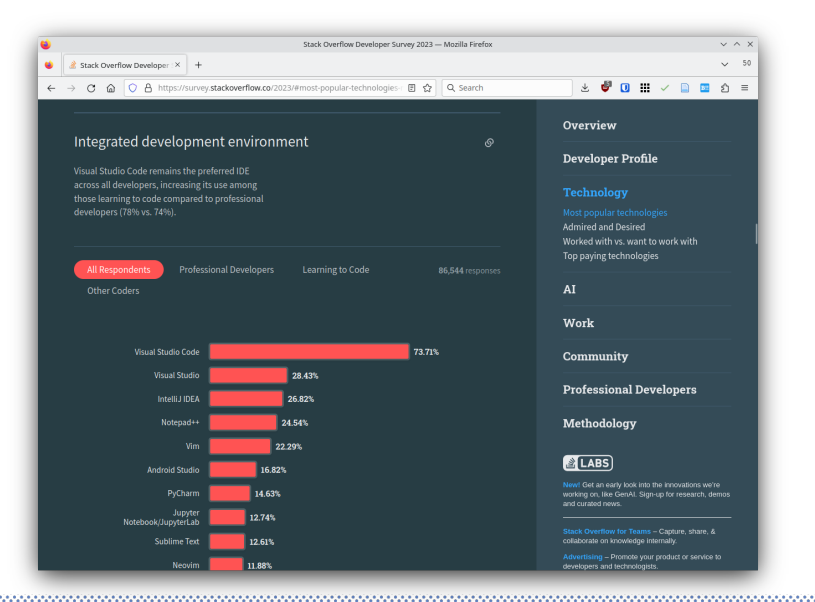

**SEP** 

<span id="page-16-0"></span>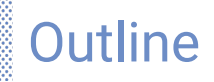

- [Introduction](#page-2-0)
- [A little history](#page-4-0)
- [The Good](#page-16-0)

[Users](#page-17-0)

[Developers](#page-26-0)

[Pre-Demo](#page-28-0)

• [The Opinionated](#page-40-0)

838 3323 *<u> TENNORI</u>* 

[Demo](#page-32-0)

#### • [The Bad](#page-33-0)

<span id="page-17-0"></span>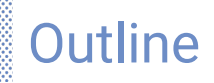

- [Introduction](#page-2-0)
- [A little history](#page-4-0)
- [The Good](#page-16-0)

[Users](#page-17-0)

[Developers](#page-26-0)

[Pre-Demo](#page-28-0)

• [The Opinionated](#page-40-0)

5535533553

<u> MENNINGKI MANDI</u>

[Demo](#page-32-0)

• [The Bad](#page-33-0)

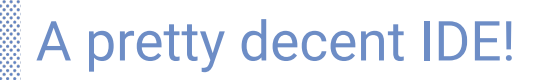

• Looks friendly, low barrier to entry (feels kind of like Chrome)

*<u> XENNANA</u>* 

-98

 $-10.0000$ 注意

• Looks friendly, low barrier to entry (feels kind of like Chrome)

**RECORDOS** 

- 20

-20

10101101291

• Fast!\*

• Looks friendly, low barrier to entry (feels kind of like Chrome)

医静

 $\cdot$  in .

æ.

**removers** 

- Fast!\*
- Hackable (Plenty of plugins available)

• Looks friendly, low barrier to entry (feels kind of like Chrome)

医静

ъ.

**SECONDICK** 

÷

- Fast!\*
- Hackable (Plenty of plugins available)
- Typical IDE features

• Looks friendly, low barrier to entry (feels kind of like Chrome)

rgeneororo

æ.

ъ. 心静

- Fast!\*
- Hackable (Plenty of plugins available)
- Typical IDE features
- Remote / Container development

• Looks friendly, low barrier to entry (feels kind of like Chrome)

**ENNOX** 

- Fast!\*
- Hackable (Plenty of plugins available)
- Typical IDE features
- Remote / Container development
- Familiar environment everywhere:

• Looks friendly, low barrier to entry (feels kind of like Chrome)

**ENNOX** 

æ.

- Fast!\*
- Hackable (Plenty of plugins available)
- Typical IDE features
- Remote / Container development
- Familiar environment everywhere:
	- Cross-platform

- Looks friendly, low barrier to entry (feels kind of like Chrome)
- Fast!\*
- Hackable (Plenty of plugins available)
- Typical IDE features
- Remote / Container development
- Familiar environment everywhere:
	- Cross-platform
	- VSCode Server / Github Codespaces / Gitpod

**ENNOX** 

<span id="page-26-0"></span>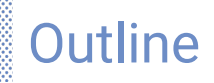

- [Introduction](#page-2-0)
- [A little history](#page-4-0)
- [The Good](#page-16-0)

[Users](#page-17-0)

### [Developers](#page-26-0)

[Pre-Demo](#page-28-0)

• [The Opinionated](#page-40-0)

*<u> TENNORI</u>* 

[Demo](#page-32-0)

• [The Bad](#page-33-0)

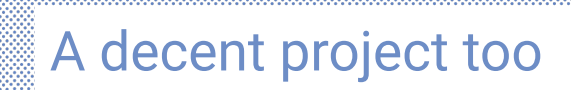

• Single code-base for deploying to lots of targets, including web

**RECORDOS** 

- 29

10101101291

<span id="page-28-0"></span>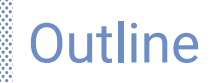

- [Introduction](#page-2-0)
- [A little history](#page-4-0)
- [The Good](#page-16-0)

[Users](#page-17-0)

[Developers](#page-26-0)

### [Pre-Demo](#page-28-0)

• [The Opinionated](#page-40-0)

5535533553

<u> MENNINGKI MANDI</u>

[Demo](#page-32-0)

• [The Bad](#page-33-0)

### Pre-demo

×  $\vee$   $\wedge$   $\times$ netbox.py - netbox - Visual Studio Code File Edit Selection View Go Run Terminal Help C EXPLORER  $\triangle$  netbox.py  $\times$  $\sim$  NETBOX **A** netbox.pv  $\cap$ Dython-version from pprint import pprint umini<br>IESwa  $\equiv$  020A0C import pynetbox  $\equiv 020202$  $9<sub>c</sub>$  $\equiv 020906$  $nb = pynetbox$ **.api** $($ "https://netbox.kat.ac.za", token="67599f099fa5b75b56cea02b4846475  $H^0$ gareth = nb.dcim.devices.get(name="gareth") pprint(dict(gareth))  $updated_gareth = dict()$  $updated_{\text{gareth}}$ "serial"] = "foo"  $updated_gareth["id"] = gateth["id"]$  $updated_gareth["name"] = gareth["name"]$ nb.dcim.devices.update([updated\_gareth]) (i) Do you want to install the recommended 'Python'  $\otimes$  x  $^{\circledR}$ extension from Microsoft for the Python language? Install **Show Recommendations** > OUTLINE > TIMELINE Ln 1, Col 1 Spaces: 4 UTF-8 LF Python C 20 A 0 W 0

ENNOVO

### Pre-demo

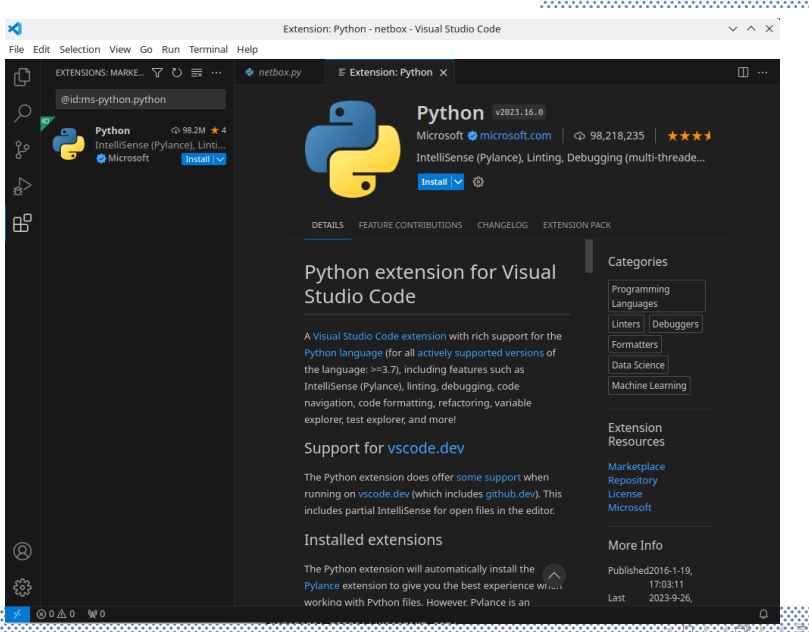

**EARS OF** 

### Pre-demo

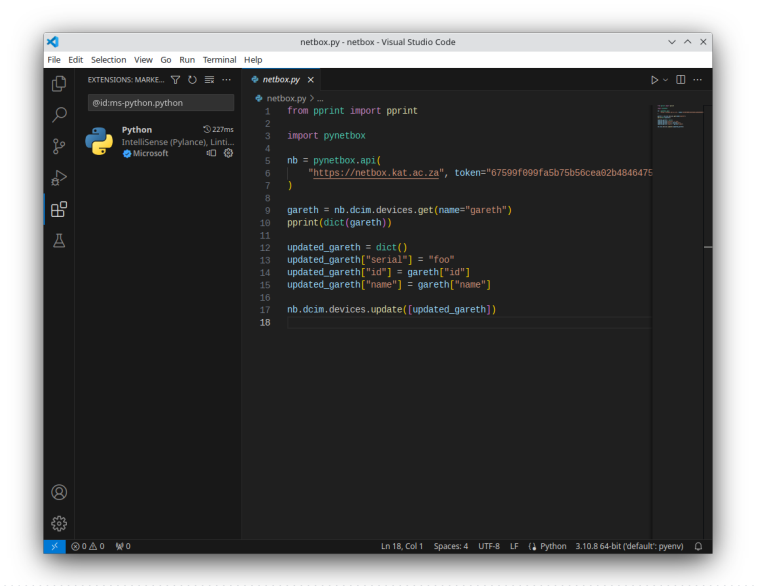

D.

**Market** 

<span id="page-32-0"></span>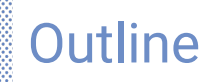

- [Introduction](#page-2-0)
- [A little history](#page-4-0)
- [The Good](#page-16-0)

[Users](#page-17-0)

[Developers](#page-26-0)

[Pre-Demo](#page-28-0)

• [The Opinionated](#page-40-0)

5535533553

<u> MENNINGKI MANDI</u>

#### [Demo](#page-32-0)

#### • [The Bad](#page-33-0)

<span id="page-33-0"></span>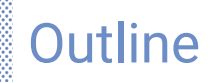

- [Introduction](#page-2-0)
- [A little history](#page-4-0)
- [The Good](#page-16-0)
- [The Bad](#page-33-0)
- [The Opinionated](#page-40-0)
- [Recommendations](#page-49-0)

5535533553

11211111111111

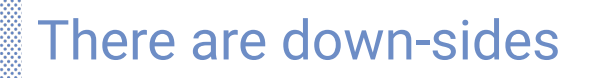

**WENNOOR** 

3323

**MB:** 

1911118192

• It's ... only fast sometimes.

- It's ... only fast sometimes.
	- Reason: depends on your point of comparison.

注意

-1019)

æ

**ABAAANOAN** 

- It's ... only fast sometimes.
	- Reason: depends on your point of comparison.

医学

 $\cdot$  in .

**REPORT OF** 

YEN:

• And boy golly is it a memory hog!

- It's ... only fast sometimes.
	- Reason: depends on your point of comparison.

医静

ъ.

38

**REPORT OF** 

- And boy golly is it a memory hog!
	- Reason: Electron.

- It's ... only fast sometimes.
	- Reason: depends on your point of comparison.

**NEWWOOD** 

s

ю. 心静

- And boy golly is it a memory hog!
	- Reason: Electron.
- And look at all of this disk space usage!

- It's ... only fast sometimes.
	- Reason: depends on your point of comparison.

**ENNOX** 

÷

ю. 心静

- And boy golly is it a memory hog!
	- Reason: Electron.
- And look at all of this disk space usage!
	- Reason: remote server.

<span id="page-40-0"></span>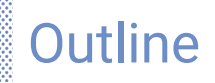

- [Introduction](#page-2-0)
- [A little history](#page-4-0)
- [The Good](#page-16-0)
- [The Bad](#page-33-0)
- [The Opinionated](#page-40-0)
- [Recommendations](#page-49-0)

5535533553

**REMOVAR** 

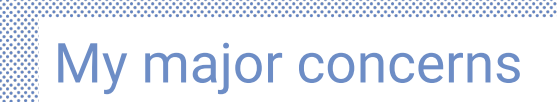

**REARING CO** 

æ

医学  $\cdot$  in .

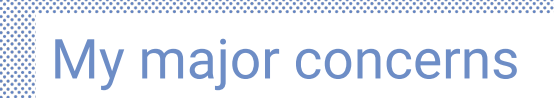

**READWOOD** 

88

医学

 $\cdot$  in .

• Remote development

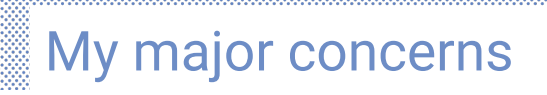

**REMARKANC** 

÷

ъ. 4部

- Remote development
- Default Python language server (Pylance)

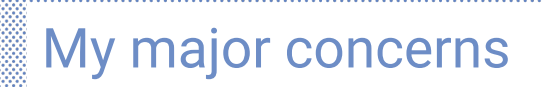

**SECONDICK** 

æ.

- Remote development
- Default Python language server (Pylance)
- Access to Microsoft-hosted VSCode Marketplace

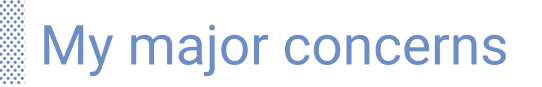

- While the core is open source, most of the Good Stuff™isn't.
	- Remote development
	- Default Python language server (Pylance)
	- Access to Microsoft-hosted VSCode Marketplace
- Build-it-yourself results in a substantially inferior experience

**ENNOX** 

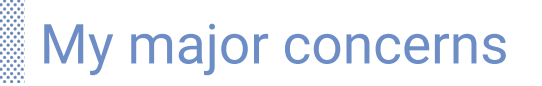

- While the core is open source, most of the Good Stuff™isn't.
	- Remote development
	- Default Python language server (Pylance)
	- Access to Microsoft-hosted VSCode Marketplace
- Build-it-yourself results in a substantially inferior experience

**ENNOX** 

œ

• Telemetry

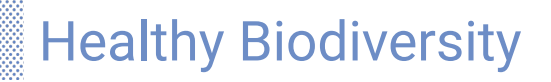

• Software monocultures are not healthy. Choice is good.

**REPARATION** 

- 20

SAS:

-101910

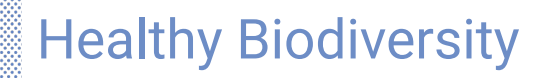

• Software monocultures are not healthy. Choice is good.

**SECONDICK** 

e

ъ. 4部

• This is the same reason we avoid Chrome.

<span id="page-49-0"></span>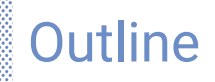

- [Introduction](#page-2-0)
- [A little history](#page-4-0)
- [The Good](#page-16-0)
- [The Bad](#page-33-0)
- [The Opinionated](#page-40-0)
- [Recommendations](#page-49-0) [Demo of what I do](#page-58-0)

5535533553

**WENNYXXXX** 

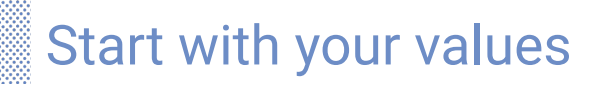

88

838

**Hotel Control** 

**WERNWOOD** 

• What is important to you?

# Start with your values

- What is important to you?
- Strongly consider software freedom

**READWOOD** 

38

 $\pm 1$ 注意

# Start with your values

- What is important to you?
- Strongly consider software freedom

医静

ъ.

**SECONDICK** 

æ.

• Don't overweight convenience

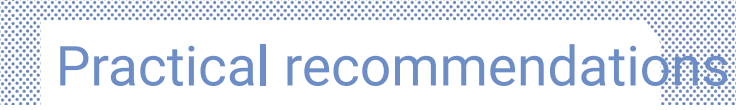

KS.

-1511

**ABAAANOAN** 

080

- PyCharm (JetBrains)
- VSCodium / Code-OSS

### Interesting options

<u>xxex</u>

838

**WENNYOUND** 

- lapce
- lite-xl
- ecode
- lunarvim

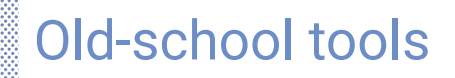

- Vim
	- Spare a thought in memory of Bram Moolenaar

**WENNAMAR** 

88888 WSW

10000000000

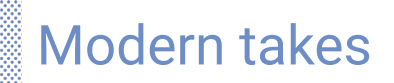

<u> 12111011111</u>

3323

web

- Neovim
- Kakoune
- Helix
- Micro

# The EMACSephant in the room

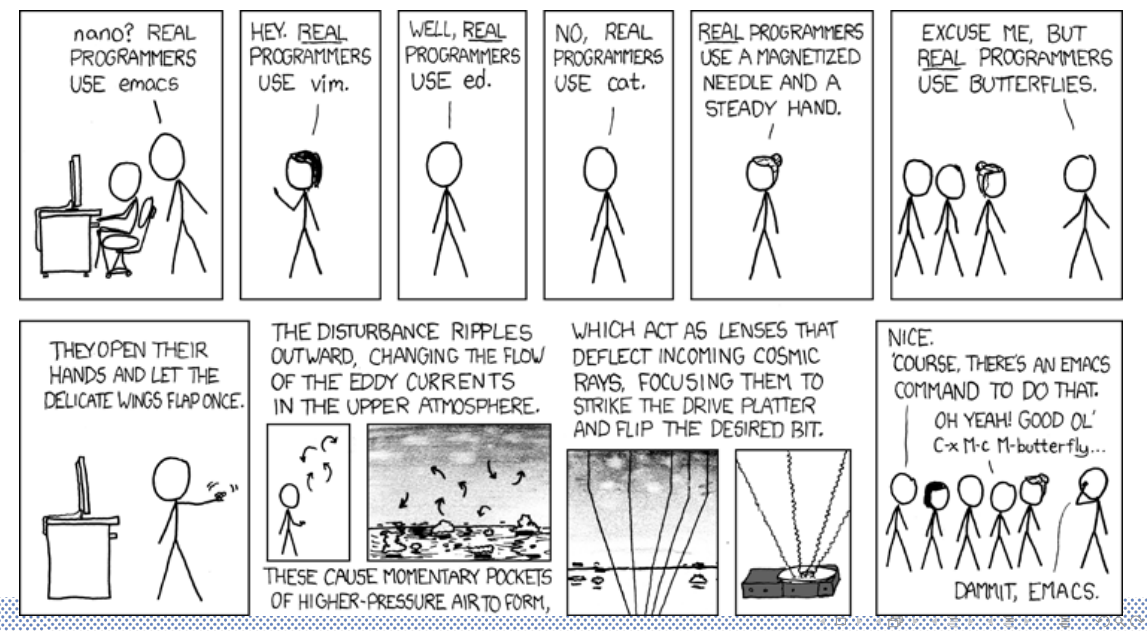

<span id="page-58-0"></span>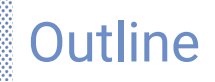

- [Introduction](#page-2-0)
- [A little history](#page-4-0)
- [The Good](#page-16-0)
- [The Bad](#page-33-0)
- [The Opinionated](#page-40-0)
- [Recommendations](#page-49-0) [Demo of what I do](#page-58-0)

5535533553

**WENNYXXXX** 

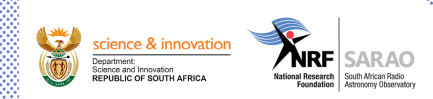

### Thank you!

**James Smith** DSP Engineer

Email: jsmith@sarao.ac.za

I was just kidding earlier, real programmers actually do use vim.

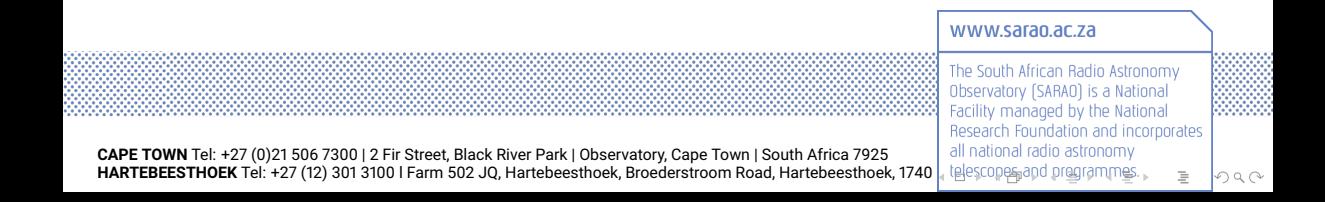